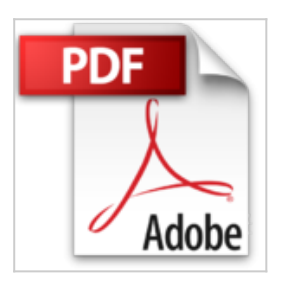

# **Linux Internals: Como funciona Linux (Spanish Edition)**

Daniel Ezquerra

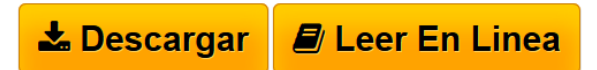

#### **Linux Internals: Como funciona Linux (Spanish Edition)** Daniel Ezquerra

Hoy en día somos muchos los que trabajamos con ordenadores y no parece que esta tendencia vaya a ir a la baja. Es cierto que muchos de los que trabajan con ordenadores lo hacen en su entorno familiar o con programas de ofimática, sin embargo, hay también un gran número de persona que necesitan sacar mayor provecho de las máquinas.

Hay gente que se dedica a hacer que los ordenadores funcionen 24/7 (24 horas al día, 7 días a la semana) o algunos que se dedican a hacer programas para terceros. En general, hay usuarios para todos los gustos.

Muchas veces se recurre a programas ya hechos o pequeñas utilidades (scripts) que nos solucionan la vida y que, para que negarlo, son de lo más útil. Sea cual sea el caso, conocer como funciona aquello con lo que trabajamos nos puede hacer más sencillo el trabajo, e incluso a veces nos puede permitir hacerlo. Siempre, claro está, dentro de las posibilidades.

Ese es el objetivo de Linux Internals: dar unas nociones de como funcionan las cosas en los sistemas operativos Linux no sólo a nivel de comandos si no internamente.

**[Descargar](http://bookspoes.club/es/read.php?id=B016QUK26O&src=fbs)** [Linux Internals: Como funciona Linux \(Spanish Edition\)](http://bookspoes.club/es/read.php?id=B016QUK26O&src=fbs) [...pdf](http://bookspoes.club/es/read.php?id=B016QUK26O&src=fbs)

**[Leer en linea](http://bookspoes.club/es/read.php?id=B016QUK26O&src=fbs)** [Linux Internals: Como funciona Linux \(Spanish Edition](http://bookspoes.club/es/read.php?id=B016QUK26O&src=fbs) [...pdf](http://bookspoes.club/es/read.php?id=B016QUK26O&src=fbs)

## **Linux Internals: Como funciona Linux (Spanish Edition)**

Daniel Ezquerra

#### **Linux Internals: Como funciona Linux (Spanish Edition)** Daniel Ezquerra

Hoy en día somos muchos los que trabajamos con ordenadores y no parece que esta tendencia vaya a ir a la baja. Es cierto que muchos de los que trabajan con ordenadores lo hacen en su entorno familiar o con programas de ofimática, sin embargo, hay también un gran número de persona que necesitan sacar mayor provecho de las máquinas.

Hay gente que se dedica a hacer que los ordenadores funcionen 24/7 (24 horas al día, 7 días a la semana) o algunos que se dedican a hacer programas para terceros. En general, hay usuarios para todos los gustos. Muchas veces se recurre a programas ya hechos o pequeñas utilidades (scripts) que nos solucionan la vida y que, para que negarlo, son de lo más útil. Sea cual sea el caso, conocer como funciona aquello con lo que trabajamos nos puede hacer más sencillo el trabajo, e incluso a veces nos puede permitir hacerlo. Siempre, claro está, dentro de las posibilidades.

Ese es el objetivo de Linux Internals: dar unas nociones de como funcionan las cosas en los sistemas operativos Linux no sólo a nivel de comandos si no internamente.

## **Descargar y leer en línea Linux Internals: Como funciona Linux (Spanish Edition) Daniel Ezquerra**

### Format: Kindle eBook

Download and Read Online Linux Internals: Como funciona Linux (Spanish Edition) Daniel Ezquerra #J9HMXBL2TYD

Leer Linux Internals: Como funciona Linux (Spanish Edition) by Daniel Ezquerra para ebook en líneaLinux Internals: Como funciona Linux (Spanish Edition) by Daniel Ezquerra Descarga gratuita de PDF, libros de audio, libros para leer, buenos libros para leer, libros baratos, libros buenos, libros en línea, libros en línea, reseñas de libros epub, leer libros en línea, libros para leer en línea, biblioteca en línea, greatbooks para leer, PDF Mejores libros para leer, libros superiores para leer libros Linux Internals: Como funciona Linux (Spanish Edition) by Daniel Ezquerra para leer en línea.Online Linux Internals: Como funciona Linux (Spanish Edition) by Daniel Ezquerra ebook PDF descargarLinux Internals: Como funciona Linux (Spanish Edition) by Daniel Ezquerra DocLinux Internals: Como funciona Linux (Spanish Edition) by Daniel Ezquerra MobipocketLinux Internals: Como funciona Linux (Spanish Edition) by Daniel Ezquerra EPub **J9HMXBL2TYDJ9HMXBL2TYDJ9HMXBL2TYD**